### **PTC° University**

## Advanced Windchill FMEA 10.2

#### **Overview**

Course Code

Course Length

TRN-4311-T 2 Days

In this course, you will learn how to use PTC Windchill FMEA 10.2 effectively for both out-of-thebox and configured use. You will gain a solid background with hands-on practice applying PTC

Windchill FMEA 10.2 to real-world examples.

## **PTC° Windchill°** Quality Solutions<sup>®</sup>

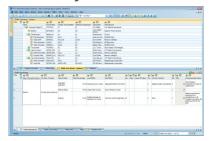

#### **Prerequisites**

• Basic skills and understanding of the use of software programs in a Windows® environment.

#### Audience

This course is intended for any user of PTC Windchill FMEA 10.2 who wants to learn how to use PTC Windchill FMEA 10.2 efficiently for out-of-the-box and configured use.

#### **Topics**

- Introduction to PTC Windchill Quality Solutions 10.2, Desktop interface
- Introduction to fundamental features of PTC Windchill FMEA 10.2, including those for data entry, data analysis, and data output, plus additional features
- Advanced topics of PTC Windchill FMEA 10.2, which allow for configuration
- Introduction to "common features" topics of PTC Windchill Quality Solutions 10.2 as they apply to
  PTC Windchill FMEA 10.2; this includes coverage of table configuration, importing, use of Assembly
  Library files, filtering, graphing, reporting, exporting and use of special Projects, all in more detail
  than in the Introduction to PTC Windchill FMEA 10.2 topic

# Agenda

## Day 1

| Module 1 | Welcome and Overview                                 |
|----------|------------------------------------------------------|
| Module 2 | Introduction to PTC Windchill Quality Solutions 10.2 |
| Module 3 | Introduction to PTC Windchill FMEA 10.2              |
| Day 2    |                                                      |
| Module 4 | PTC Windchill FMEA 10.2 Advanced Topics              |
| Module 5 | PTC Windchill Quality Solutions 10.2 Common Features |
| Module 6 | Conclusion                                           |